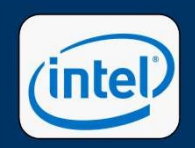

# A Low Maintenance Infrastructure to Jumpstart **Example 2022** CPU Regression and Performance Correlation DIVCON

Thomas Soong, Christopher Browne, Chenhui Huang<br>Intel Corporation and Engineer Structure of the structure of the structure of the structure of the structure o Intel Corporation

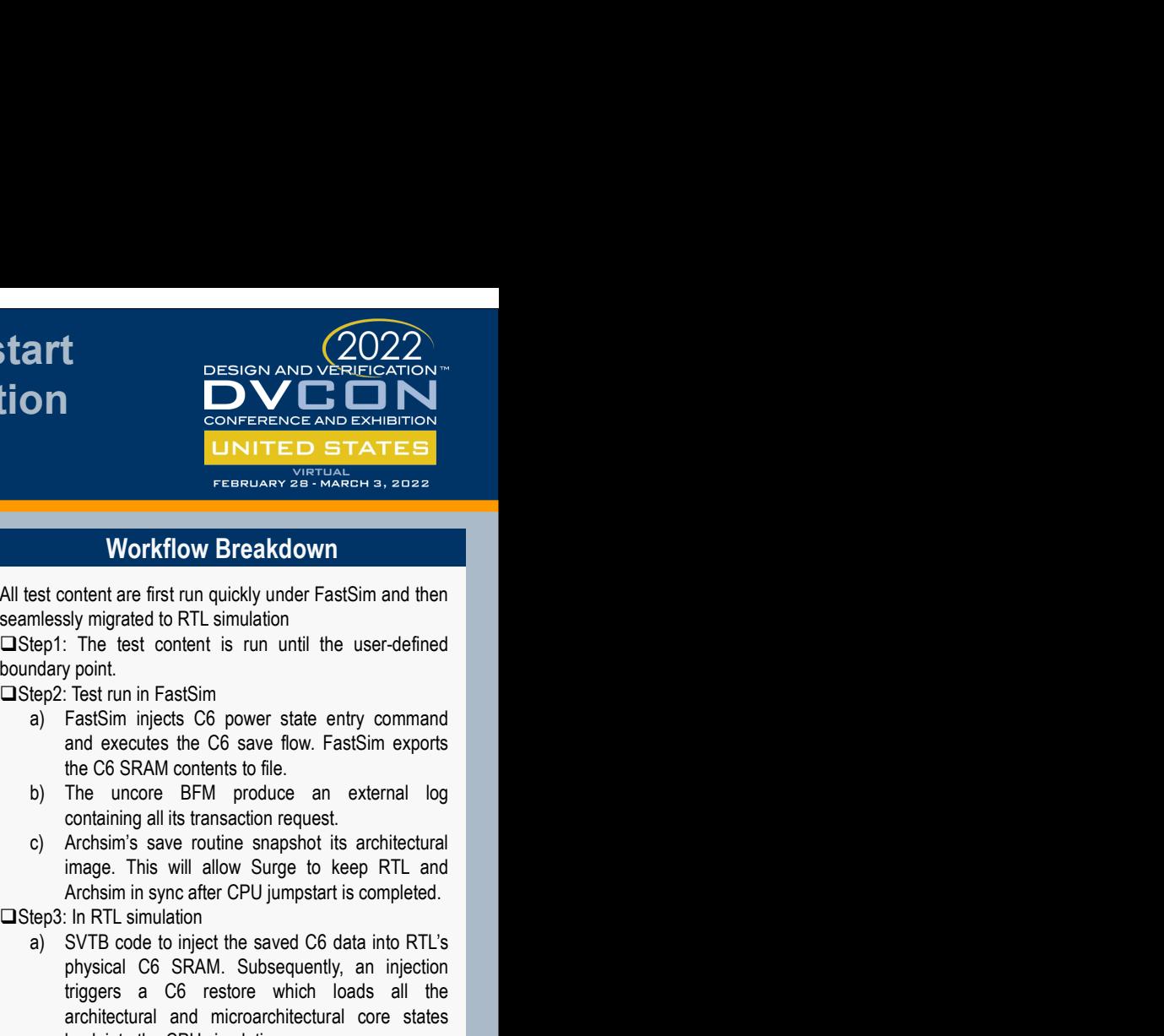

# Surge's Key Innovations

Surge is utilized on Intel E-core validation to achieve the following:

- □ Jumpstart CPU Core simulation and emulation to any architectural boundary
- critical test section
- **■Resilient to design changes due to its small code base** and reuse of processor ISA features
- **OReliably conduct performance correlation from silicon**<br> **Step 2** captured traces

# Surge's Jumpstart Ingredients

The following components need to be properly initialized for successful RTL jumpstart:

- 
- 
- □ Golden Reference Model

# Surge's Key Reuse Components

- □FastSim: E-core's fast functional high-level model of its CPU design. Used for testing uArch features and prototyping
- □ **Archsim:**Golden ISA reference simulator. Model's x86. **C6 Power State:** Native ISA feature where the **COMP CONTEX CONTEX CONTEX CONTEX CONTEX CONTEX CONTEX CONTEX CONTEX CONTEX CONTEX CONTEX CONTEX CONTEX CONTEX CONTEX CONTEX CONTEX CONTEX CONTEX CONTEX CONTEX CONTEX CONTEX C**
- processor state is saved into a dedicated SRAM before<br>voltage to core is reduced to zero. When exiting C6, the state of the saved states voltage to core is reduced to zero. When exiting C6, the processor state is restored back from the SRAM.

# More In Paper

 $\Box$  Jumpstart with silicon capture traces

- Performance correlation in simulation and emulation □Surge's trade off
- □Surge's overall maintenance cost during E-core development

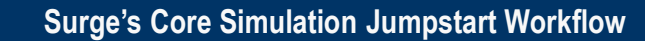

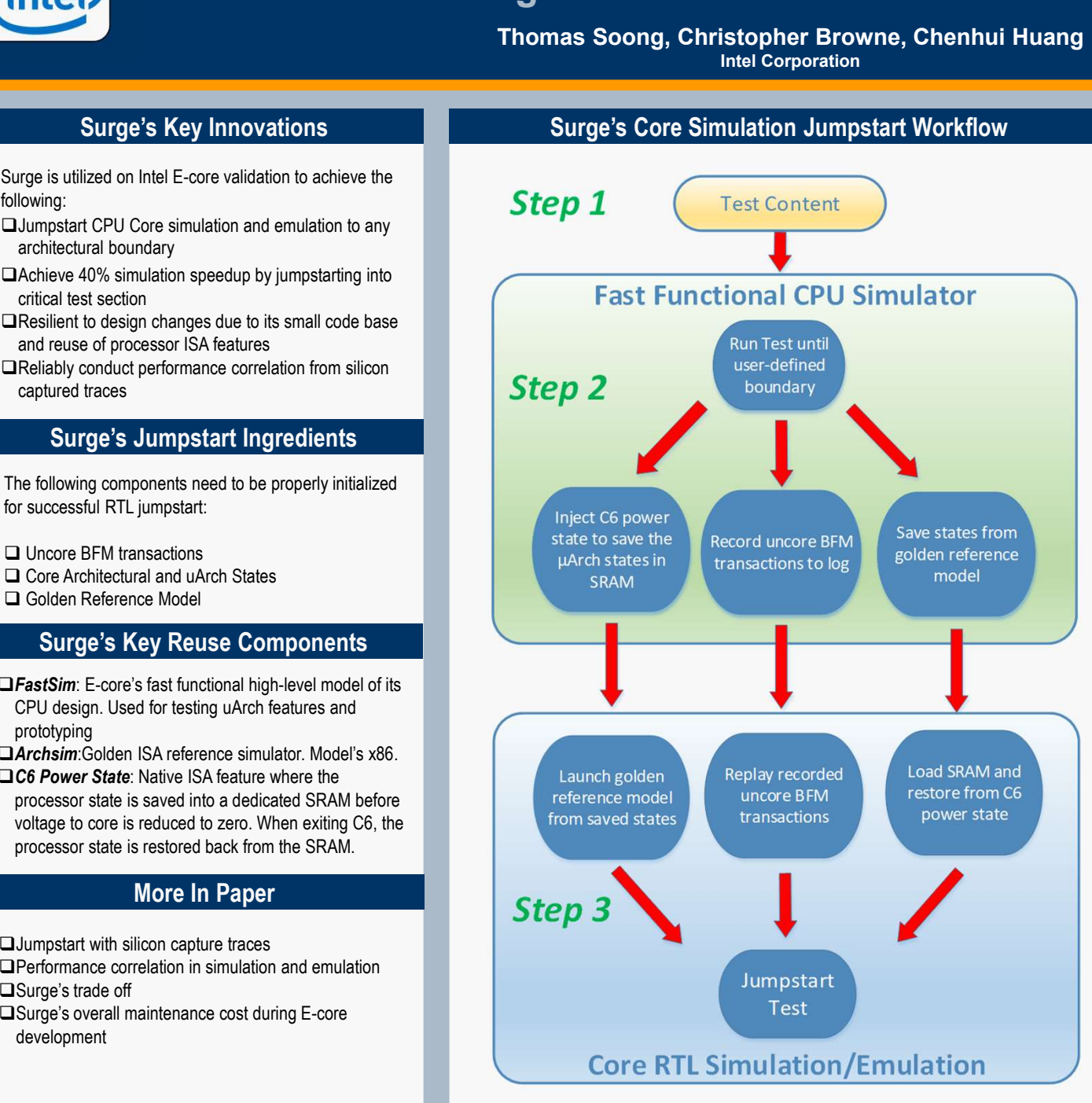

## Workflow Breakdown

- 
- 
- 

- STRITT DESIGN AND VERIFICATION<br>
SONTERENCE AND DESIGNATION<br>
SONTERENCE AND DESIGNATION<br>
SONTERED BY ATTED<br>
FEBRUARY 26 MARCH 3, 2022<br>
STEP 1: The test content is run quickly under FastSim and then<br>
Step2: Test run in FastS **EXECT AND VERTIED ATTENT DESCRIPTION THE SURVEY CONFERENCE AND EXHIBITION**<br> **CONFERENCE AND EXHIBITION**<br> **CONFERENCE AND EXHIBITION**<br> **CONFERENCE AND EXAMPLE STATES**<br> **CONFIGION BECONFIGITES**<br> **CONFIGION BECO STAND CONFIG EXECTS AND EXECTS CONFIGURER CONSUMERED STATES**<br> **EXECUTED STATES**<br> **EXECUTED STATES**<br> **EXECUTED STATES**<br> **EXECUTED STATES**<br> **EXECUTED STATES**<br> **EXECUTED STATES**<br> **EXECUTED STATES**<br> **EXECUTED STATES**<br> **EXECUTED STATES**<br> EXERENCE AND EXHIBITION<br>
CONFERENCE AND EXHIBITION<br>
FEBRUARY 28 - MARCH 3, 2022<br>
TESRUARY 28 - MARCH 3, 2022<br>
THE triggers and the RIV simulation<br>
The test content is run until the user-defined<br>
proint.<br>
Test run in FastSi **EXECT STATES SET ANTIFURE SET ANTIFURE SET ANTIFURE SERVARCH SUBSED TO STATE SET AND MIGHER CONDITION ON THE DIST ANTIFURED STATES IN promint.** The test content is run until the user-defined promint are first run in FastS **EXECT ANTENT CONTROLL COMPRET ANTIFICATES**<br> **EXECTED AT A THE TREAT CONTROLL STATES.**<br> **SERVARCH 3, 2022**<br> **SERVARCH 3, 2022**<br>
The test content is run until the user-defined<br>
point.<br>
Test run in FastSim<br>
FastSim injects C **EXECUTE:**<br> **EXECUTE:**<br> **EXEC Workflow Breakdown**<br>
Summinder are first run quickly under FastSim and then<br>
summinded to RTL simulation<br>
The test content is run until the user-defined<br>
proint.<br>
The test cun in FastSim<br>
FastSim injects C6 gower state en **Workflow Breakdown**<br> **Example 18 Example 18 Example 19 Example 19 Example 19 Example 19 Example to FRI simulation**<br> **Example 1:** The test content is run until the user-defined<br> **Example 1:** The test content is **EXECTS AND THE SET AND THE SET AND THE SET AND THE SEPT:** The test content is run until the user-defined<br>
Doundary point.<br> **Core simulation**<br>
Condary point.<br> **Continue execution** is run until the user-defined<br>
boundary po All test content are first run quickly under FastSim and then<br>
seamlessly migrated to RTL simulation<br>  $\Box$ Step1: The test content is run until the user-defined<br>
boundary point.<br>  $\Box$ Step2: Test run in FastSim<br>
a) FastSim
	-

## Performance Result

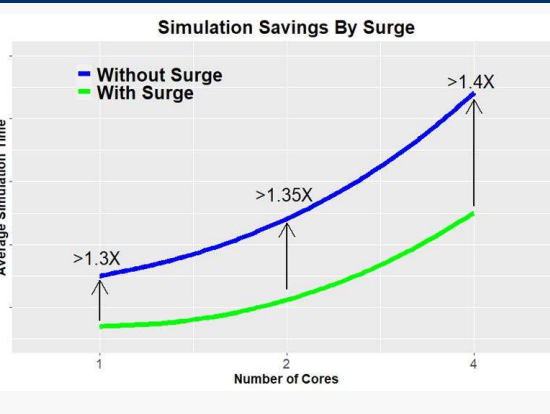